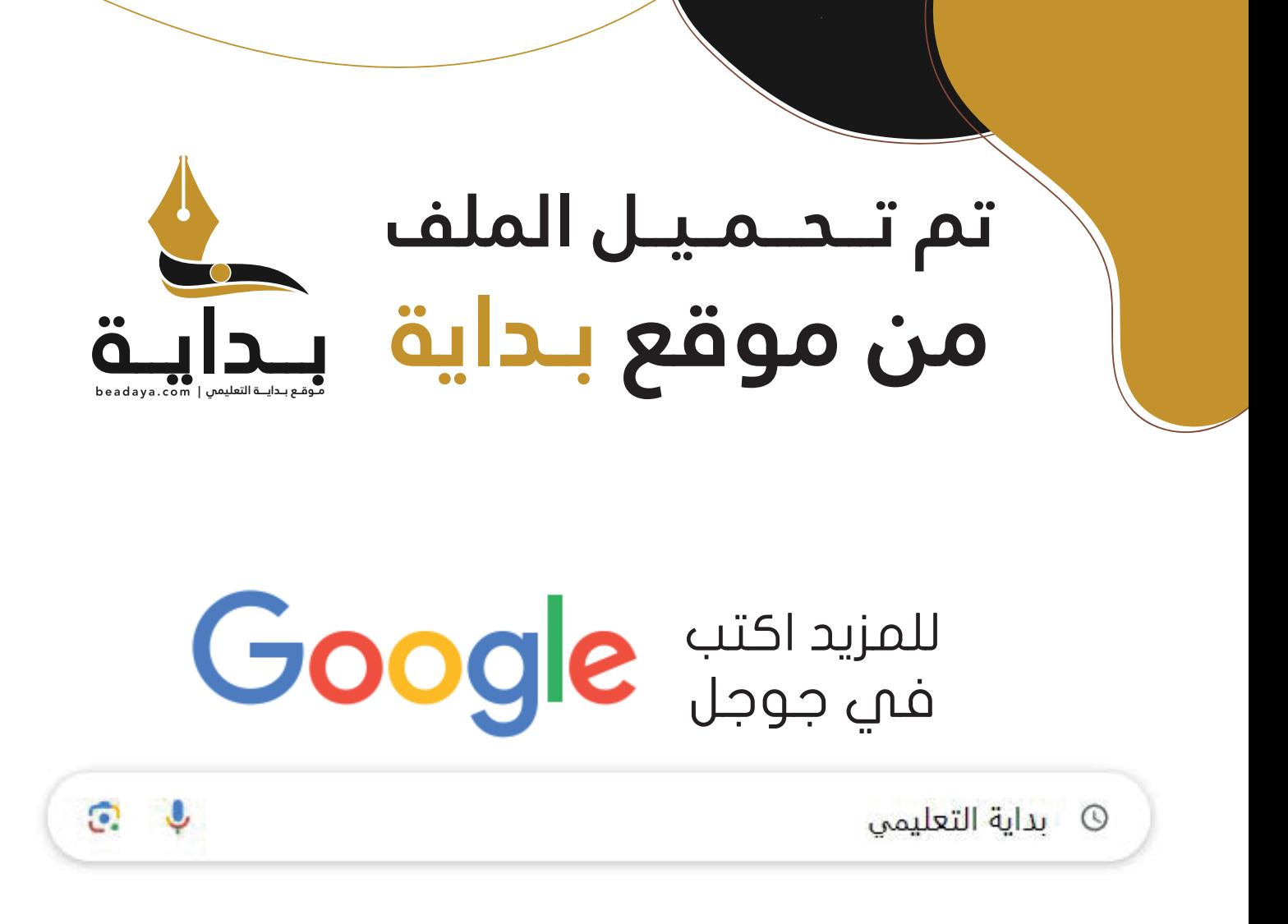

موقع بداية التعليمي كل ما يحتاجه **الطالب والمعلم**  من ملفات تعليمية، حلول الكتب، توزيع المنهج، بوربوينت، اختبارات، ملخصات، اختبارات إلكترونية، أوراق عمل، والكثير...

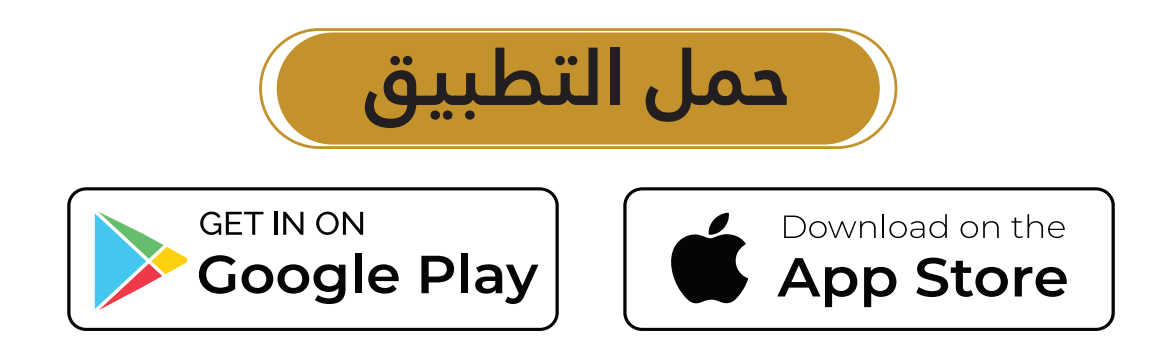

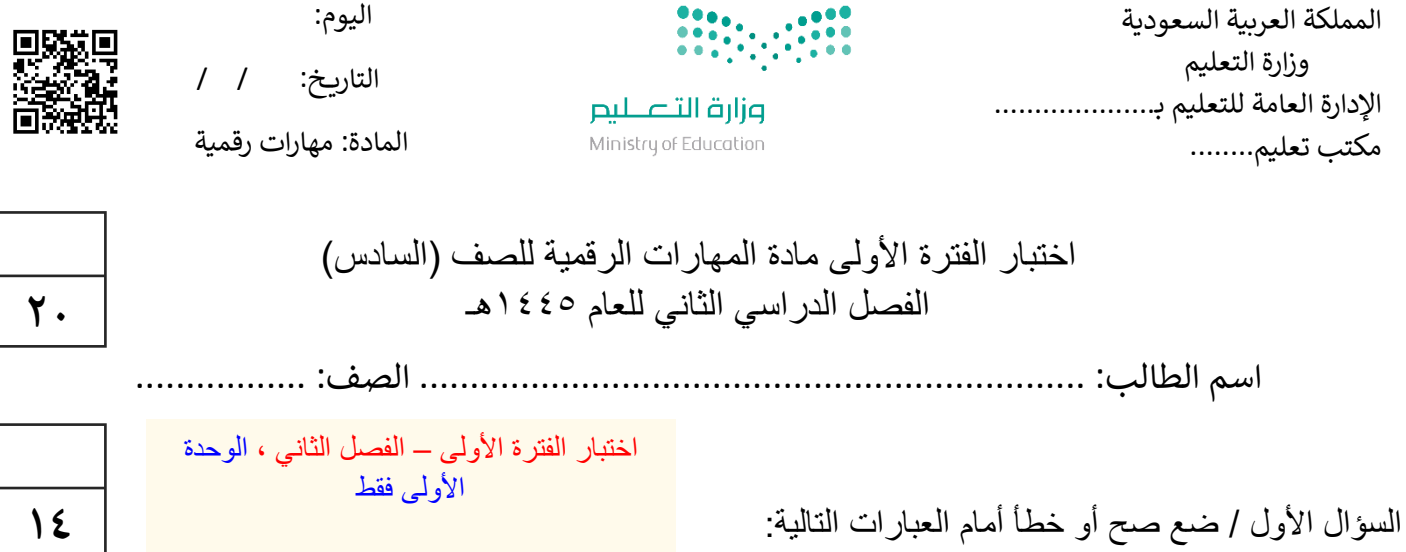

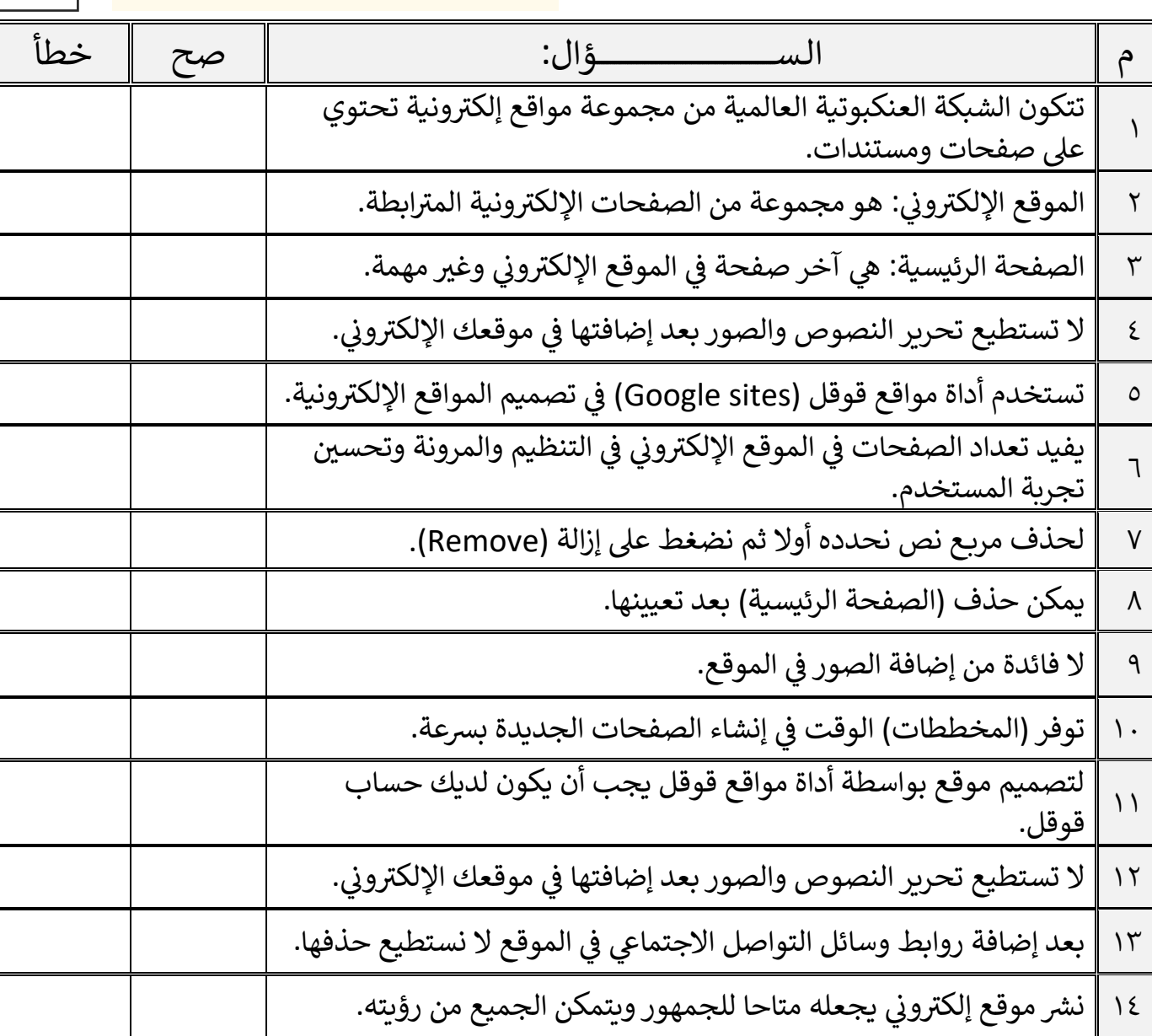

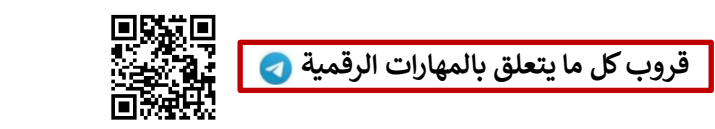

اقلب الصفحة

السؤال الثاني / اختر اإلجابة الصحيحة:

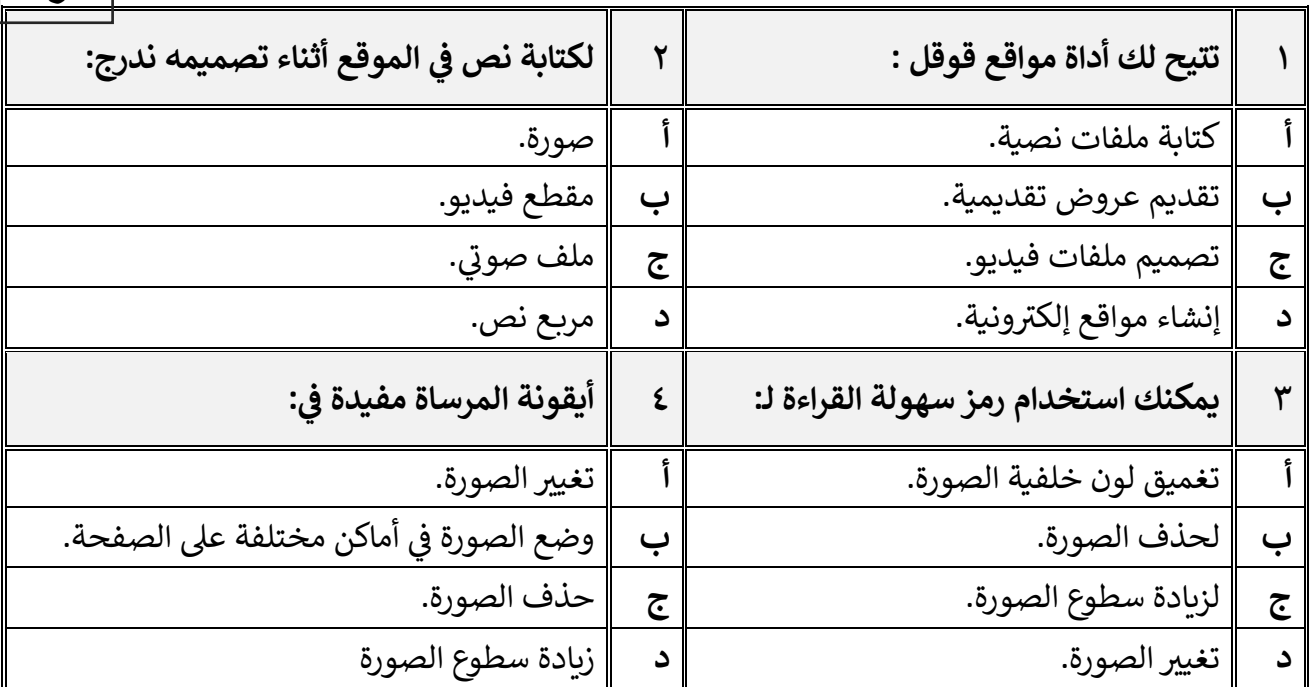

السؤال الثالث / رتب بالأرقام خطوات إنشاء صفحة إلكترونية:

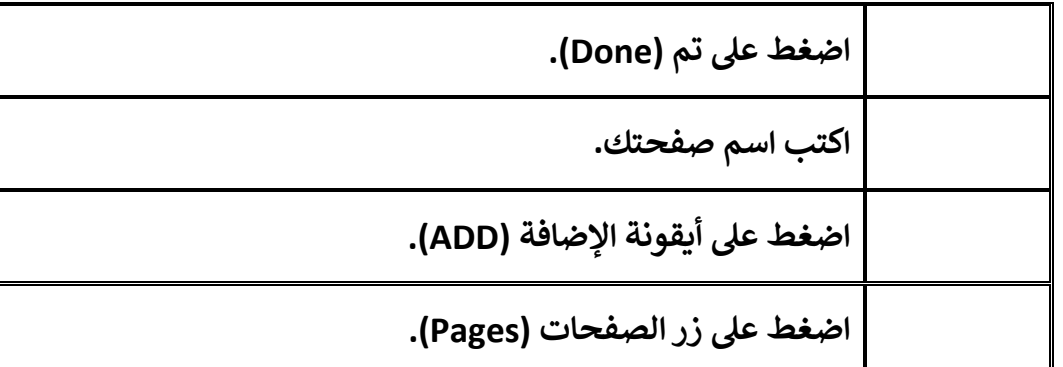

معلم المادة / غزي بن مساعد الغزي

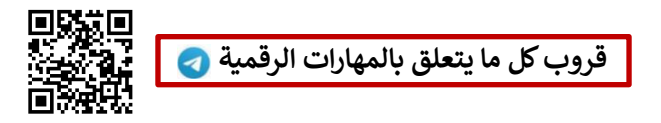

**4**

**2**

**االسم :** ................................................................................................................. **الصف :** .........................................................................

**7**.

**السؤال األول : أ - ضع عالمة √ أمام العبارات الصحية و X أمام العبارات الخاطئة: -** 

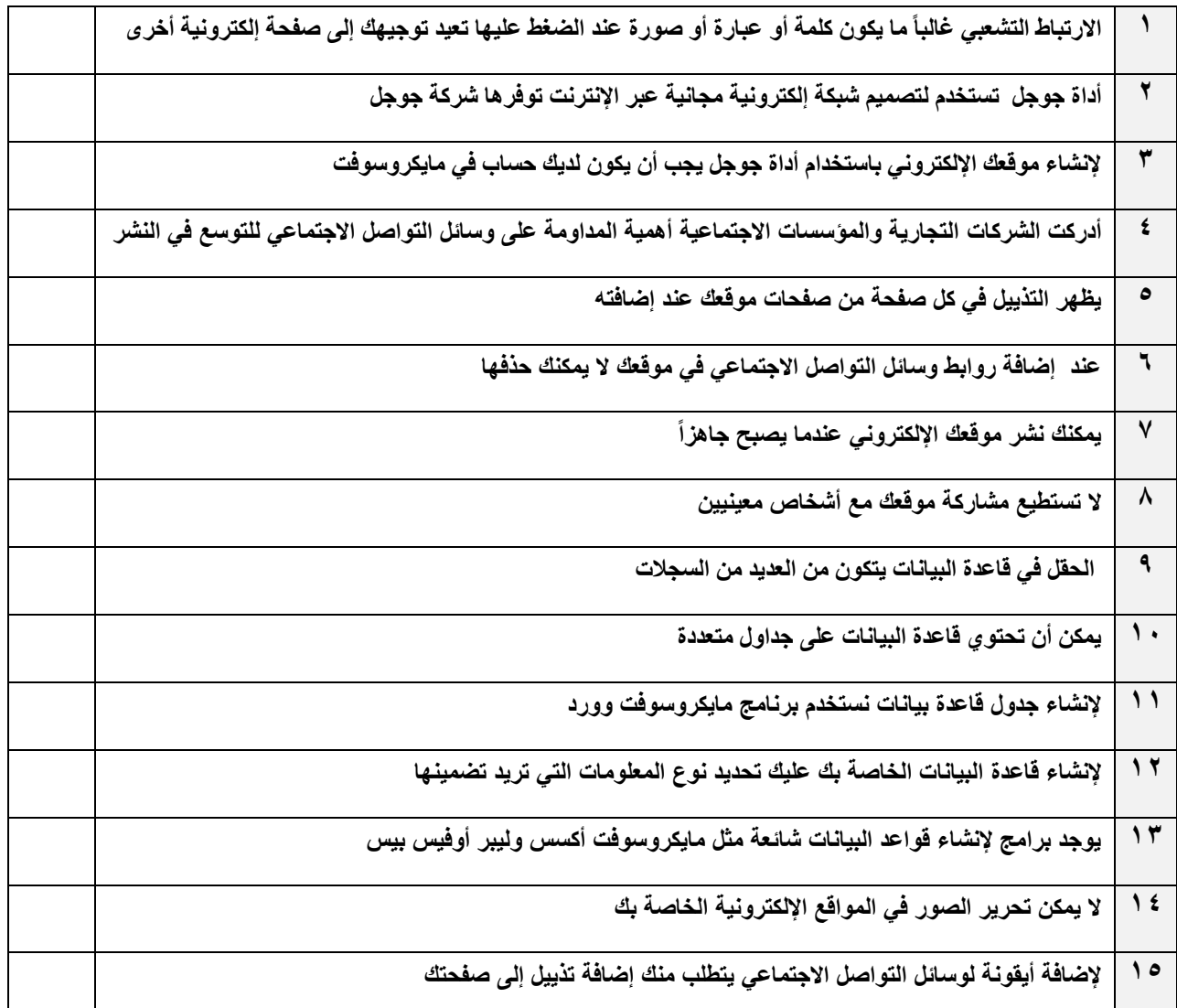

**ب:- اختر اإلجابة الصحيحة:**

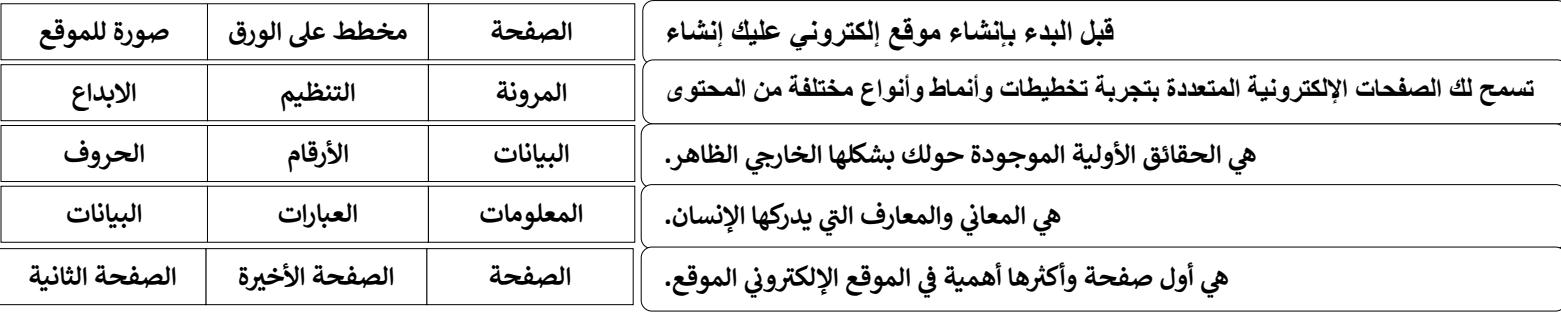

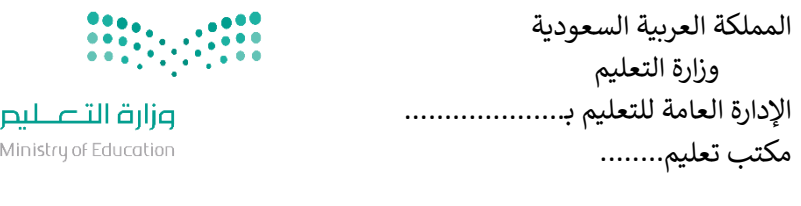

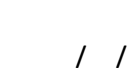

 اليوم: التاريخ:

المادة: مهارات رقمية

اختبار الفترة الأولى مادة المهارات الرقمية للصف (السادس) الفصل الدراسي الثاني للعام 1445هـ

**7**.

**14**

اسم الطالب: .................................................................. الصف: ................. اختبار الفترة األولى – الفصل الثاني ، شامل الوحدة األولى والوحدة الثانية عشرون سؤاال لكل سؤال درجة واحدة.

السؤال الأول / ضع صح أو خطأ أمام العبارات التالية:

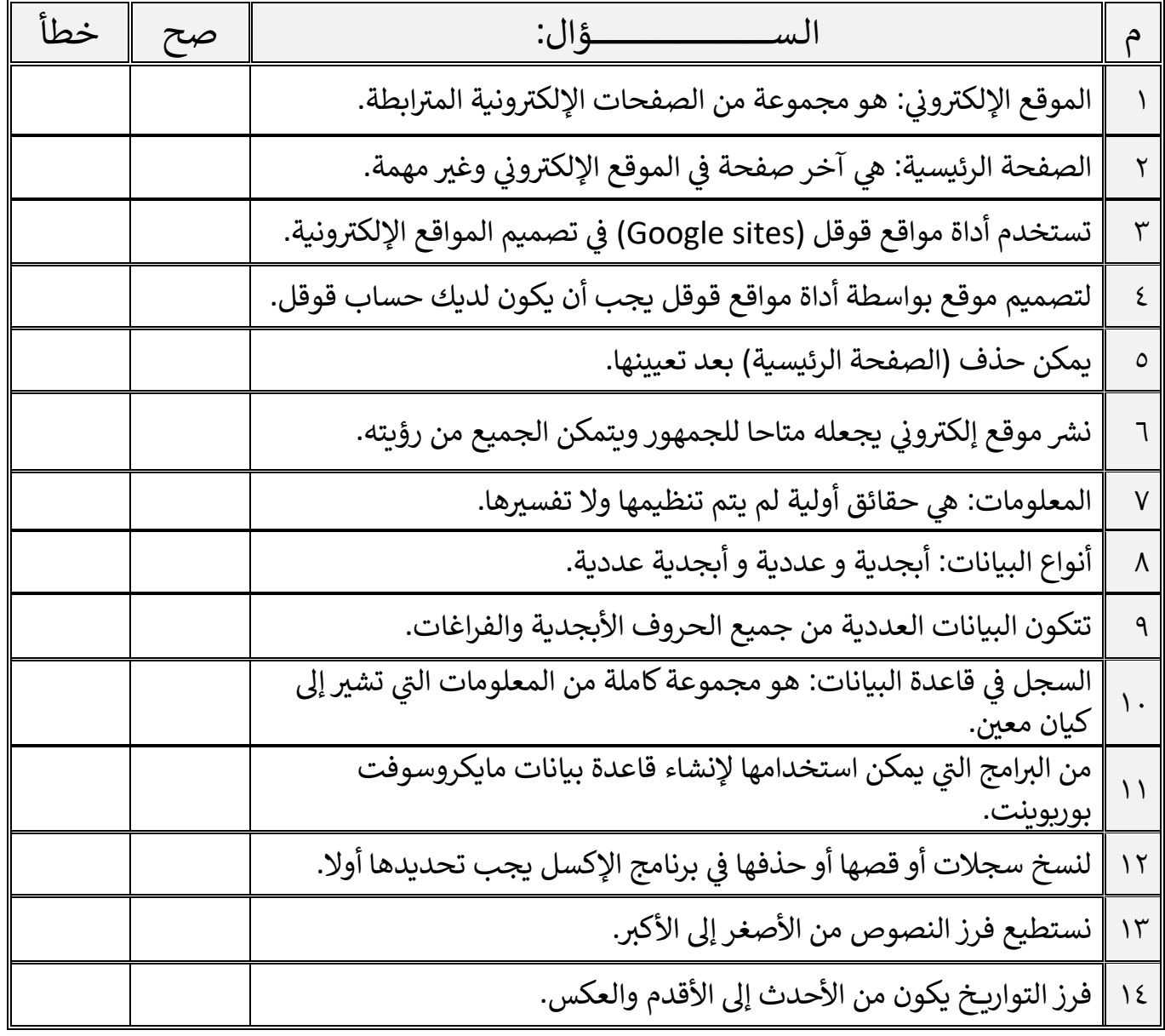

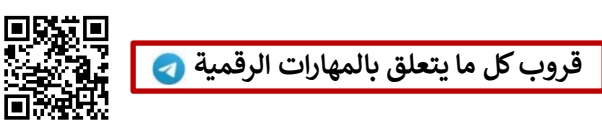

اقلب الصفحة

السؤال الثاني / اختر اإلجابة الصحيحة:

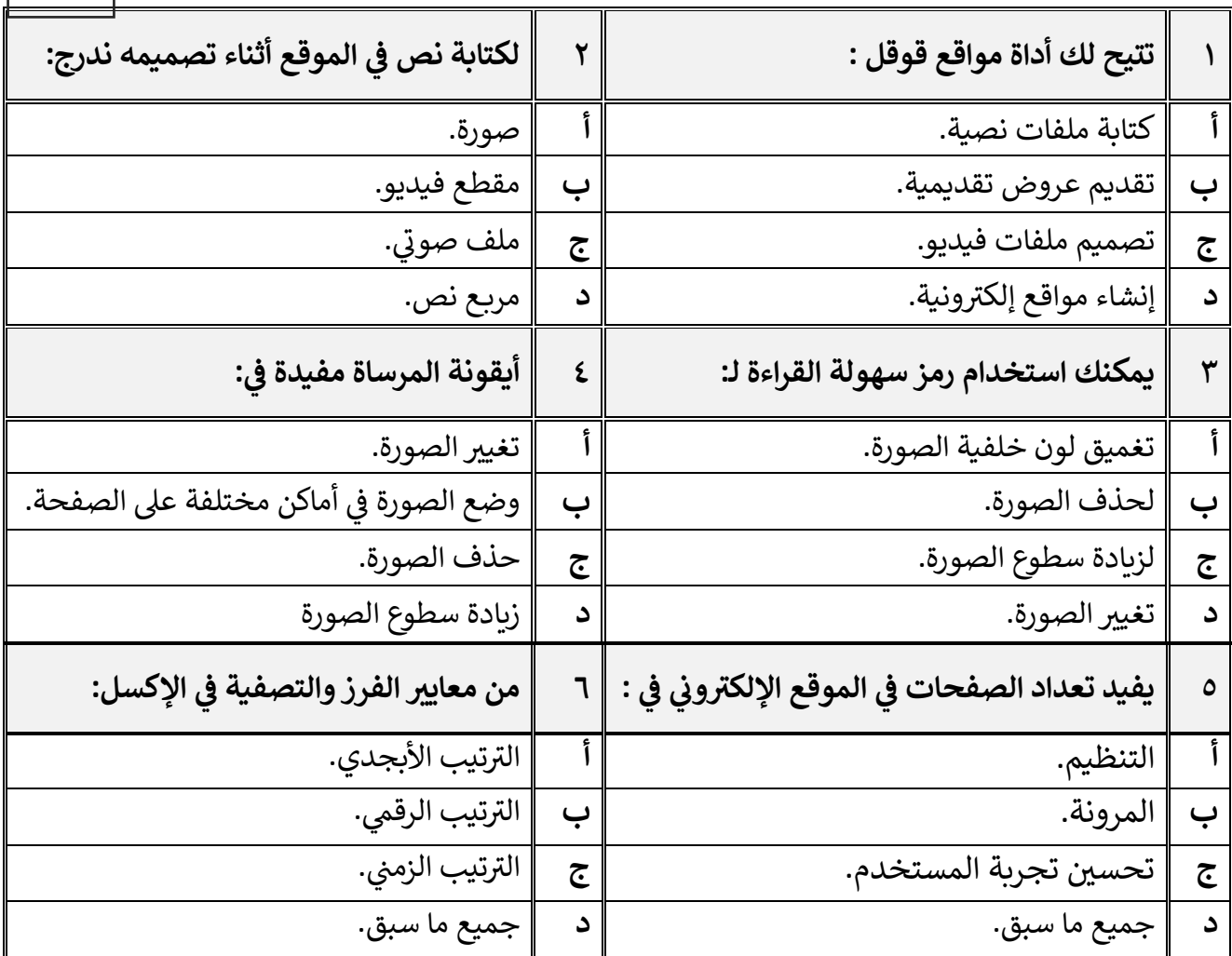

معلم المادة / غزي بن مساعد الغزي

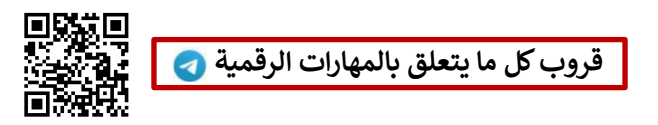

**6**